# EXAME NACIONAL DO ENSINO SECUNDÁRIO

12.º Ano de Escolaridade (Decreto-Lei n.º 286/89, de 29 de Agosto) **Cursos Gerais e Cursos Tecnológicos** 

Duração da prova: 120 minutos 2003

 $1.^{\rm a}$  FASE 2.ª CHAMADA

## PROVA ESCRITA DE MATEMÁTICA

## **COTAÇÕES**

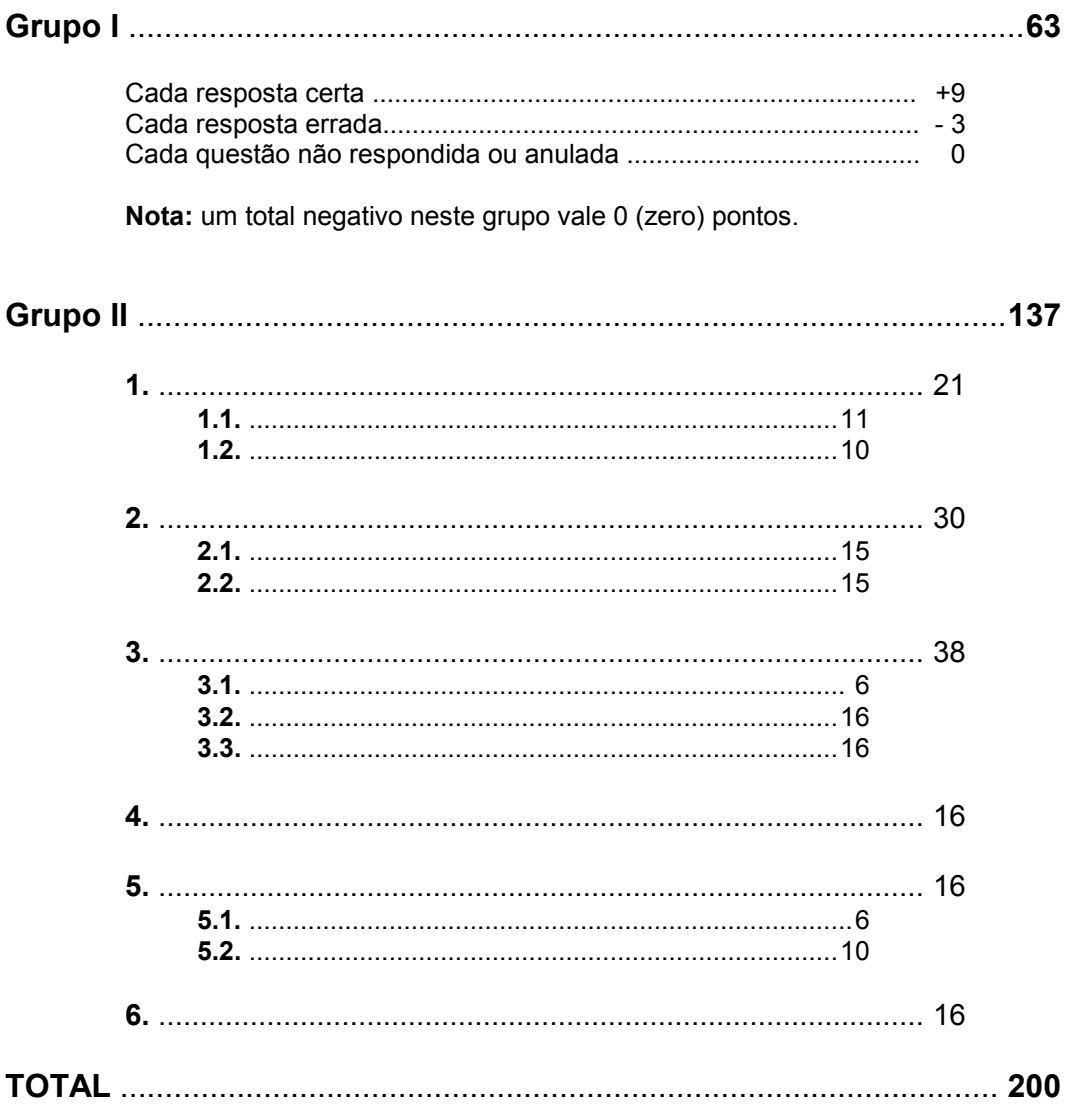

## **CRITÉRIOS DE CLASSIFICAÇÃO**

## **Grupo I**

Deverão ser anuladas todas as questões com resposta de leitura ambígua (letra confusa, por exemplo) e todas as questões em que o examinando dê mais do que uma resposta.

As respostas certas são as seguintes:

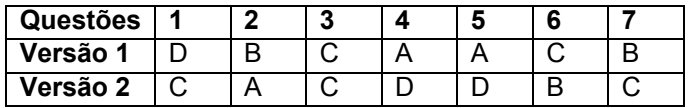

Na tabela seguinte indicam-se os pontos a atribuir, no primeiro grupo, em função do número de respostas certas e do número de respostas erradas.

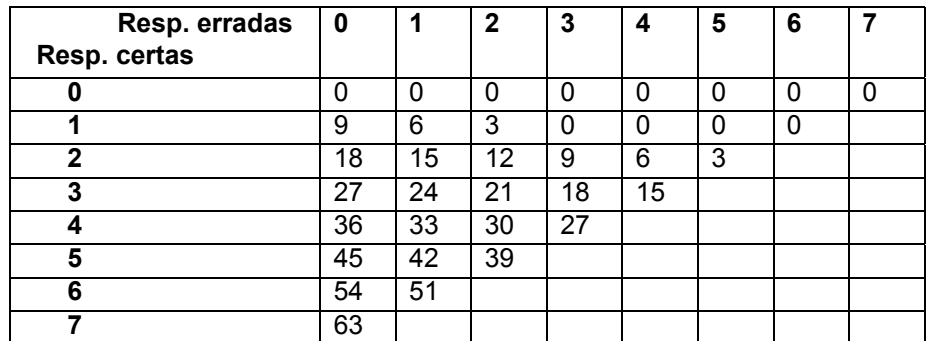

## **Grupo II**

## **Critérios gerais**

- **1.** A cotação a atribuir a cada alínea deverá ser sempre um número inteiro, não negativo, de pontos.
- **2.** Se, numa alínea em que a respectiva resolução exija cálculos e/ou justificações, o examinando se limitar a apresentar o resultado final, deverão ser atribuídos zero pontos a essa alínea.
- **3.** Algumas questões da prova podem ser correctamente resolvidas por mais do que um processo. Sempre que um examinando utilizar um processo de resolução não contemplado nestes critérios, caberá ao professor classificador adoptar um critério de distribuição da cotação que julgue adequado e utilizá-lo em situações idênticas.
- **4.** Existem alíneas cuja cotação está subdividida pelas etapas que o examinando deve percorrer para as resolver.
	- **4.1.** Em cada etapa, a cotação indicada é a máxima a atribuir.
	- **4.2.** Caso a resolução da etapa esteja incompleta, ou contenha incorrecções, cabe ao classificador decidir a cotação a atribuir a essa etapa, tendo em conta o grau de incompletude e/ou a gravidade dos erros cometidos. Por exemplo:
		- erros de contas ocasionais devem ser penalizados em um ponto;
		- erros graves, que revelem desconhecimento de conceitos, regras ou propriedades, devem ser penalizados em, pelo menos, metade da cotação da etapa.
	- **4.3.** No caso de o examinando cometer um erro numa das etapas, as etapas subsequentes devem merecer a respectiva cotação, desde que o grau de dificuldade não tenha diminuído, e o examinando as execute correctamente, de acordo com o erro que cometeu.
	- **4.4.** Caso o examinando cometa, numa etapa, um erro que diminua o grau de dificuldade das etapas subsequentes, cabe ao classificador decidir a cotação máxima a atribuir a cada uma destas etapas. Em particular, se, devido a um erro cometido pelo examinando, o grau de dificuldade das etapas seguintes diminuir significativamente, a cotação máxima a atribuir a cada uma delas não deverá exceder metade da cotação indicada.
	- **4.5.** Pode acontecer que o examinando, ao resolver uma questão, não percorra explicitamente todas as etapas previstas nos critérios. Todos os passos não expressos pelo examinando, mas cuja utilização e/ou conhecimento estejam implícitos na resolução da questão, devem receber a cotação indicada.
- **5.** Existem alíneas em que estão previstos alguns erros que o examinando pode cometer. Para cada caso, é indicada a cotação a atribuir. O examinando pode, contudo, utilizar um processo não contemplado nos critérios e/ou cometer um erro não previsto. Cabe ao classificador adaptar as referências dadas a todas as situações não previstas.
- **6.** Se, na resolução de uma alínea, o examinando utilizar simbologia, ou escrever uma expressão, inequivocamente incorrecta do ponto de vista formal (por exemplo, se escrever o símbolo de igualdade onde deveria estar o símbolo de equivalência), deve ser penalizado em um ponto, na cotação total a atribuir a essa alínea. Esta penalização não se aplica no caso em que tais incorrecções ocorram apenas em etapas cotadas com 0 (zero) pontos.
- **7.** Se, na resolução de uma alínea, o examinando não respeitar uma eventual instrução, relativa ao método a utilizar (por exemplo, se o enunciado vincular o examinando a uma resolução analítica, sem calculadora, e o examinando a utilizar), a etapa da resolução em que se dá o referido desrespeito bem como todas as subsequentes que dela dependam devem ser cotadas com 0 (zero) pontos.
- **8.** Tudo o que o examinando escrever fora de contexto e que não resulte de trabalho anterior (por exemplo, num exercício de probabilidades, a escrita de uma fracção que não tenha nada a ver com o problema, ou, num exercício de estudo da monotonia de uma função, a apresentação de um quadro fora do contexto) deve ser cotado com 0 (zero) pontos. Todas as etapas subsequentes que dependam do que o examinando escreveu fora de contexto devem ser igualmente cotadas com 0 (zero) pontos.

## **Critérios específicos**

Para cada item são apresentados:

- a cotação total do item;
- para cada processo de resolução apresentado, uma subdivisão da cotação total em cotações parcelares;
- exemplos de possíveis respostas dos examinandos, com a respectiva cotação a atribuir, devidamente explicada.
- **1.1. .............................................................................................................................. 11**

$$
(\sqrt{3}-2i)^2 = -1 - 4\sqrt{3}i
$$
 (ver nota 1)................. 2 (1+1)

Š ‹ # -3= œ ) -3= 1 1 \* \$ \$ **(ver nota 2)**.....................................................2 (1+1)

8 cis 
$$
\frac{\pi}{3}
$$
 = 4 + 4 $\sqrt{3}$ *i* (ver nota 3).................3 (1+1+1)

Simplificação do numerador ..................................................................................1

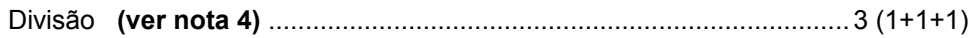

## **Notas:**

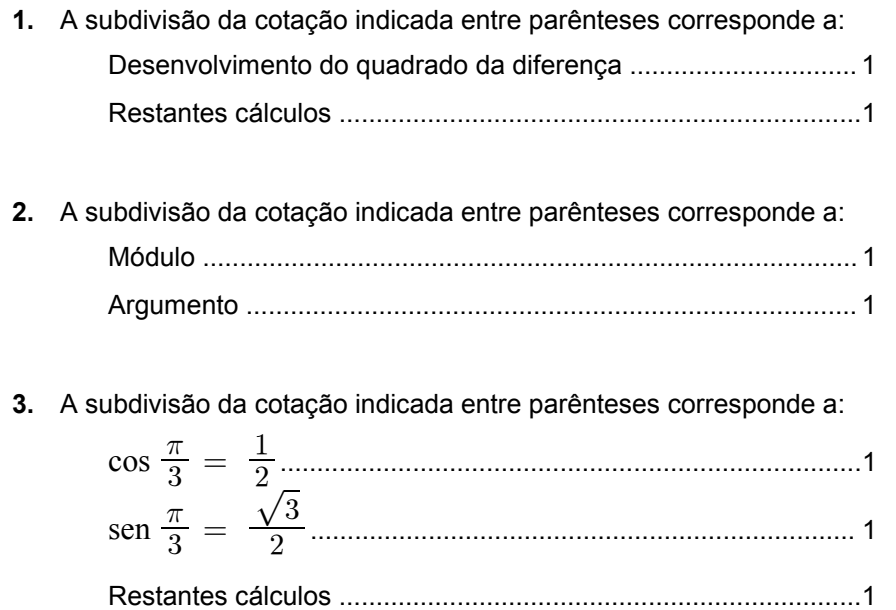

**4.** A subdivisão da cotação indicada entre parênteses corresponde a: Escrever o denominador na forma algébrica................................1 Multiplicar ambos os termos da fracção por ...........................1 3 Restantes cálculos .......................................................................1

### ou

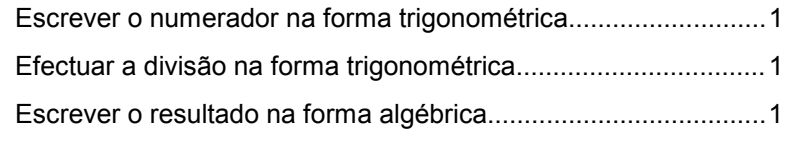

## **Exemplos de possíveis respostas dos examinandos**

### **Exemplo 1**

$$
\frac{(\sqrt{3}-2\,i\,)^2+\left(2\,c i s\;\frac{\pi}{9}\right)^3}{c i s\;\frac{3\pi}{2}}\;\;=\;\;
$$

$$
=\frac{(\sqrt{3})^2-4\sqrt{3}i+(2i)^2+8 cis \frac{\pi}{3}}{-i} =
$$

$$
= \frac{3 - 4\sqrt{3}i + 4i + 8\left(\frac{1}{2} + \frac{\sqrt{2}}{2}i\right)}{-i} =
$$

$$
= \frac{3 - 4\sqrt{3}i + 4i + 4 + 4\sqrt{2}i}{-i} =
$$

$$
= \frac{7 + 4i + 4\sqrt{2}i - 4\sqrt{3}i}{-i}
$$

 ${\bf C}$ otação a atribuir:  ${\bf 1}(1+0)+2\,(1+1)+{\bf 2}\,(1+0+1)+1+1\,(1+0+0)=7$ 

$$
\frac{(\sqrt{3}-2i)^2 + (2 \operatorname{cis} \frac{\pi}{9})^3}{\operatorname{cis} \frac{3\pi}{2}} = \frac{(\sqrt{3})^2 - (2i)^2 + 8 \operatorname{cis} \frac{\pi}{3}}{i} =
$$
\n
$$
= \frac{3+4+8\left(\frac{1}{2} + \frac{\sqrt{3}}{2}i\right)}{i} = \frac{3+4+4+4\sqrt{3}i}{i} =
$$
\n
$$
= \frac{11+4\sqrt{3}i}{i} = \frac{(11+4\sqrt{3}i)\times(-i)}{i\times(-i)} =
$$
\n
$$
= \frac{-11i-4\sqrt{3}}{-i^2} = -4\sqrt{3} - 11i
$$

Cotação a atribuir:  $1(0 + 1) + 2(1 + 1) + 3(1 + 1 + 1) + 1 + 1(0 + 1 + 0) = 8$ 

Exemplo 3

$$
\frac{(\sqrt{3}-2i)^2 + (2 \operatorname{cis} \frac{\pi}{9})^3}{\operatorname{cis} \frac{3\pi}{2}} =
$$
  
= 3 - (2i)^2 + (2 \operatorname{cis} \frac{\pi}{9} - \frac{3\pi}{2})^3 =  
= 3 + 4i + (2 \operatorname{cis} \frac{-25\pi}{18})^3 =  
= 3 + 4i + 2 \operatorname{cis} \frac{-25\pi}{6} =  
= 3 + 4i + 2 ( \cos \frac{-25\pi}{6} + i \operatorname{sen} \frac{-25\pi}{6} ) =  
= 3 + 4i + 2 (\frac{\sqrt{3}}{2} - \frac{1}{2}i) =  
= 3 + 4i + \sqrt{3} - i =  
= 3 + \sqrt{3} + 3i

Cotação a atribuir:  $0(0+0) + 1(0+1) + 3(1+1+1) + 1 + 0(0+0+0) = 5$ 

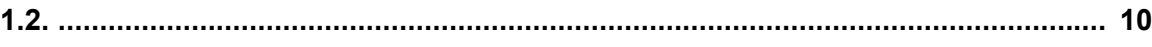

Este exercício pode ser resolvido por, pelo menos, três processos:

## **1.º Processo:**

O examinando deverá referir que

- as representações geométricas das raízes cúbicas de um número complexo são vértices de um triângulo equilátero com centro na origem do referencial (ou afirmação equivalente),
- a diferença entre os argumentos de  $z_1$  e  $z_2$  é igual a  $\pi$ ,

para concluir que  $z_1$  e  $z_2$  não podem ser raízes cúbicas de um mesmo número complexo.

A resposta do examinando deve ser cotada de acordo com o seguinte critério:

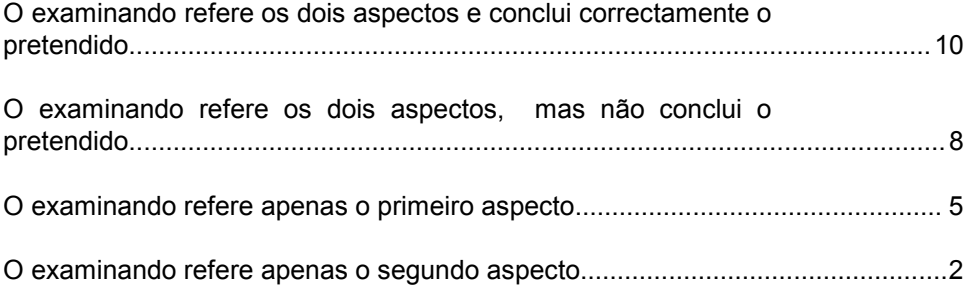

## **2.º Processo:**

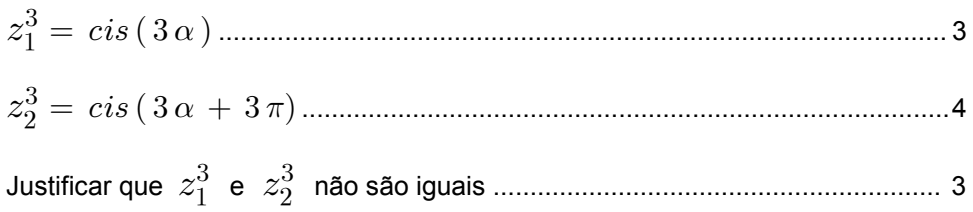

### **3.º Processo:**

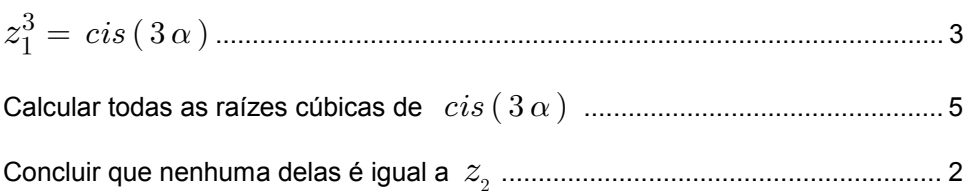

## **Exemplos de possíveis respostas dos examinandos**

### **Exemplo 1**

Para  $z_1$  e  $z_2$  serem raízes cúbicas de um complexo teria de ocorrer um salto de  $z_1$  para  $z_2$ de  $\frac{2\pi}{3}$  mas isto não se verifica pois ocorre um salto de  $\frac{\pi}{2}$  mas isto não se verifica pois ocorre um salto de  $\pi$ 

$$
cis \alpha \rightarrow 1^{a} \text{raiz}
$$
  
\n
$$
cis \left( \alpha + \frac{2\pi}{3} \right) \rightarrow 2^{a} \text{raiz}
$$
  
\n
$$
cis \left( \alpha + \frac{2\pi}{3} + \frac{2\pi}{3} \right) \rightarrow 3^{a} \text{raiz}
$$

Com estes cálculos demonstra-se que não são ambos raízes cúbicas de um mesmo número complexo.

Cotação a atribuir (1.º Processo):  $\;10 + (-1)^{(*)} = 9$ 

(\*) O examinando utiliza linguagem incorrecta, do ponto de vista formal («salto de  $z_1$  para  $z_2$  ») - ver critério geral 6.

### **Exemplo 2**

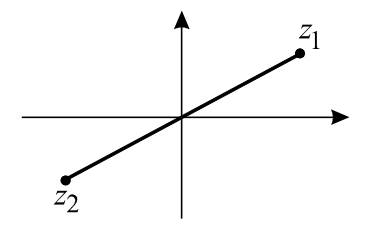

Se  $z_2 = cis (\alpha + \pi)$ , então  $z_2$  não se encontra no mesmo quadrante de  $z_1$  e não podem ser raízes cúbicas do mesmo complexo.

## Cotação a atribuir  $(1.^{\circ}$  Processo):  $2^{(*)}$

(\*) O examinando evidencia, no desenho apresentado, que a diferença entre os argumentos de  $z_1$  e  $z_2$ é igual a  $\pi$ .

#### **Exemplo 3**

Não podem pois o facto de se encontrarem num "campo" oposto do outro impossibilita tal coisa.

 $\alpha \neq (\alpha + \pi)$  e  $\pi = 180$ 

 $\bf{C}$ otação a atribuir (1.º Processo):  $2^{(*)} + (-1)^{(**)} = 1$ 

(\*) O examinando evidencia que a diferença entre os argumentos de  $z_1$  e  $z_2$  é igual a  $\pi$ .

(\*\*) O examinando escreve  $\pi = 180$  e utiliza linguagem incorrecta, do ponto de vista formal (*«campo oposto*») - ver critério geral 6.

$$
(z_1)^3 = (cis \alpha)^3 = 1^3 cis 3\alpha = cis 3\alpha
$$
  
 $(z_2)^3 = (cis (\alpha + \pi))^3 = 1^3 cis 3\alpha + 3\pi = cis 3\alpha + \pi$ 

 $cis\ 3\alpha \neq cis\ 3\alpha + \pi$ 

Cotação a atribuir (2.º Processo):  $3 + 4 + 2^{(*)} + (-1)^{(**)} = 8$ 

(\*) Justificação incompleta - ver critério geral 4.2.

(\*\*) Falta de parênteses - ver critério geral 6.

## Exemplo 5

$$
(z_1)^3 = cis 3\alpha
$$
  $(z_2)^3 = cis (3\alpha + 3\pi)$ 

 $3\,\alpha\,+\,\frac{2\,\pi}{3}\,=\,3\,\alpha+3\pi$ 

$$
\begin{cases}\n3\alpha + \frac{2\pi}{3} = 0 \\
3\alpha + 3\pi = 0\n\end{cases}\n\qquad\n\begin{cases}\n\alpha = -\frac{2\pi}{9} \\
\alpha = -\pi\n\end{cases}\n-\pi \neq -\frac{2\pi}{9}
$$

 $z_1$  e  $z_2$  têm módulos iguais mas não representam as raízes cúbicas do mesmo complexo, porque  $3\alpha + \frac{2\pi}{3} \neq 3\alpha + 3\pi$ , logo os seus argumentos não estão em progressão aritmética.

Cotação a atribuir (2.º Processo):  $3+4+0=7$ 

### Exemplo 6

$$
\sqrt[3]{z_1} = \sqrt[3]{1} \text{ cis } \frac{\alpha + 2k\pi}{3}, \ k \in \{0, 1, 2\}
$$
  

$$
\sqrt[3]{z_2} = \sqrt[3]{1} \text{ cis } \frac{(\alpha + \pi)}{3} + \frac{2k\pi}{3}, \ k \in \{0, 1, 2\}
$$

Os complexos  $z_1$  e  $z_2$  não podem ser raízes cúbicas do mesmo complexo porque dando valores a k nos dois complexos eles não são iguais, não dando o mesmo valor.

## Cotação a atribuir: 0

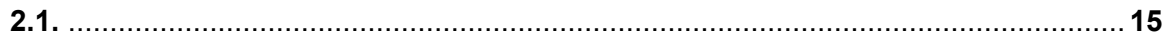

Este exercício pode ser resolvido por, pelo menos, dois processos:

## 1.º Processo:

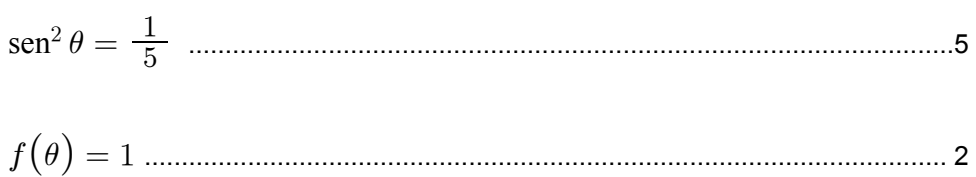

## 2.º Processo:

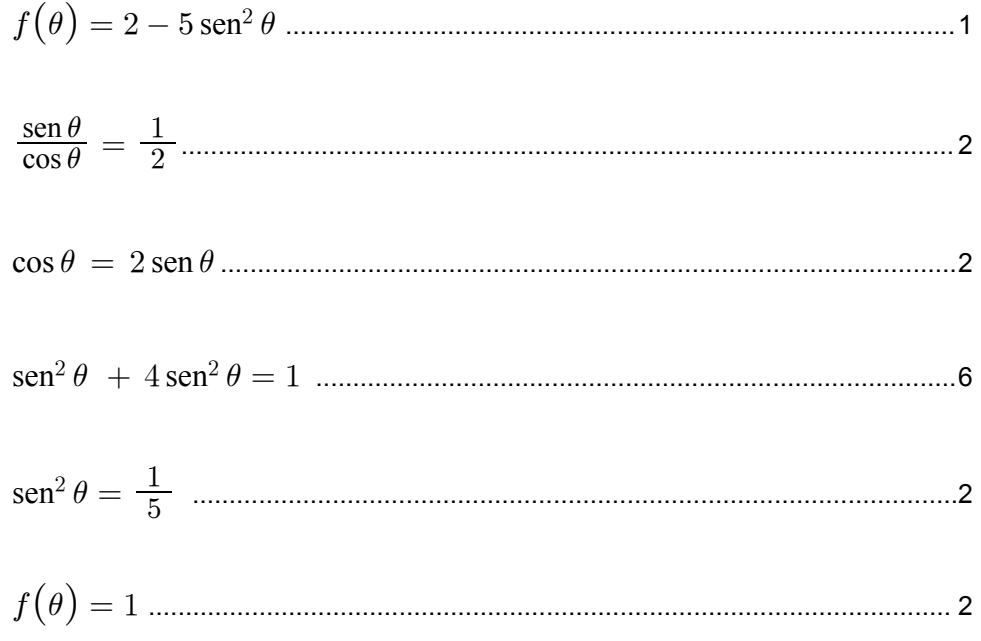

$$
1 + \text{tg}^2 \theta = \frac{1}{\cos^2 \theta} \iff 1 + \left(\frac{1}{2}\right)^2 = \frac{1}{\cos^2 \theta} \iff \cos^2 \theta = \frac{2}{3}
$$
  

$$
f(\theta) = 2 - 5\left(1 - \frac{2}{3}\right) = \frac{1}{3}
$$

 ${\bf C}$ otação a atribuir (1.º Processo):  $~1^{(*)} + 5 + 1 + 5^{(**)} + 2^{(**)} = 14$ 

(\*) Ver critério geral 4.5.

(\*\*) Ver critério geral 4.3.

### **Exemplo 2**

$$
\mathrm{sen}^2 \, \theta = 1 - \left(\frac{1}{2}\right)^2 = \frac{3}{4}
$$

$$
f(\theta) = 2 - 5 \times \frac{3}{4} = -\frac{7}{4}
$$

 ${\bf C}$ otação a atribuir (1.º Processo):  $\;1^{(*)}+0+0+0+2^{(**)}=3$ 

- (\*) Ver critério geral 4.5.
- (\*\*) Ver critério geral 4.3.

## **Exemplo 3**

$$
f(\theta) = 2 - 5 \operatorname{sen}^2 \theta
$$
  $\operatorname{tg} \theta = \frac{\operatorname{sen} \theta}{\operatorname{cos} \theta}$ 

**Cotação a atribuir (2.º Processo):**  $1 + 1^{(*)} + 0 + 0 + 0 + 0 = 2$ 

(\*) O examinando limita-se a escrever a fórmula que relaciona a tangente com o seno e com o co-seno, mas não a utiliza.

## **Exemplo 4**

tg 
$$
\theta = \frac{1}{2}
$$
 logo  $\theta = 0,4636$  radians

$$
f(0.46) = 2 - 5 \operatorname{sen}^2(0.46) = 1
$$

## Cotação a atribuir:  $1^{(*)}$

(\*) A igualdade  $f(\theta) = 2 - 5$  sen<sup>2</sup>  $\theta$  está implícita e é independente do resto da resolução, que desrespeita a indicação, expressa no enunciado, de não utilização da calculadora - ver critérios gerais 4.5 e 7.

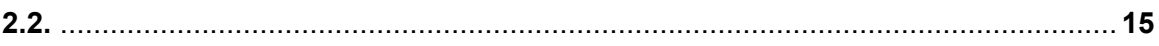

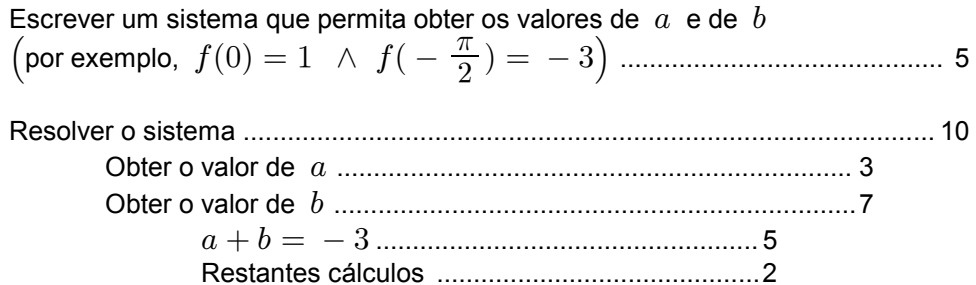

## Exemplos de possíveis respostas dos examinandos

### Exemplo 1

 $f(\pi) = 1 \ \wedge \ f(\frac{\pi}{2}) = -3$  $a + b \operatorname{sen}^2 (\pi) = 1 \quad \wedge \quad a + b \operatorname{sen}^2 \left( \frac{\pi}{2} \right) = -3$  $a=1 \ \wedge \ a+b=-3$  $a=1 \wedge b=-4$ 

Cotação a atribuir:  $5 + 10(3 + 7(5 + 2)) = 15$ 

**Exemplo 2** 

$$
\begin{cases}\nf(0) = 1 \\
f(-\frac{\pi}{2}) = -3\n\end{cases}\n\Leftrightarrow\n\begin{cases}\na + b \operatorname{sen}^2(0) = 1 \\
a + b \operatorname{sen}^2(-\frac{\pi}{2}) = -3\n\end{cases}
$$

$$
\Leftrightarrow \begin{cases} a=1 \\ a-b=-3 \end{cases} \Leftrightarrow \begin{cases} a=1 \\ 1-b=-3 \end{cases} \Leftrightarrow \begin{cases} a=1 \\ b=4 \end{cases}
$$

Cotação a atribuir:  $5 + 6(3 + 3(1<sup>(*)</sup> + 2)) = 11$ (\*) O examinando comete um erro grave, ao passar de  $a + b \text{ sen}^2\left(-\frac{\pi}{2}\right)$  para  $a - b$ <br>(implicitamente, o examinando está a afirmar que sen<sup>2</sup>  $\left(-\frac{\pi}{2}\right) = -1$ ) - ver critério geral 4.2.

$$
f\left(-\frac{\pi}{2}\right) = -3 \Leftrightarrow a+b = -3
$$

 $2 - 5 = -3$  Proposição verdadeira

 $a = 2 \land b = -5$ 

 ${\bf C}$ otação a atribuir:  $0^{(*)}+5 \big(0+5 \,(5+0)\,\big)=5$ 

(\*) O examinando escreve apenas uma equação, o que nunca lhe permitiria obter os valores de  $a$  e de  $b$ .

## **Exemplo 4**

- $0 < \text{sen}^2 x < 1$
- $0 \leq b \times \text{sen}^2 x \leq b$
- $a \leq a + b \times \operatorname{sen}^2 x \leq a + b$
- $a = -3 \land a + b = 1$

 $a = -3 \wedge b = 4$ 

## Cotação a atribuir:  $10^{(*)}$

(\*) O examinando utilizou um processo de resolução não previsto nos critérios específicos, pelo que, de acordo com o critério geral 3, compete ao classificador decidir a cotação a atribuir. O examinando comete um erro grave, na segunda etapa, pois tais desigualdades só seriam verdadeiras se  $b$  fosse positivo. As restantes etapas estão correctas.

**Exemplo 5**

$$
a + b \operatorname{sen}^2 x = 0 \Leftrightarrow \operatorname{sen}^2 x = -\frac{a}{b}
$$

Cotação a atribuir: 0

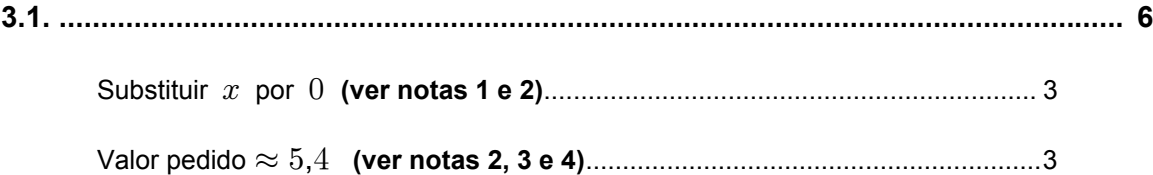

### **Notas:**

- **1.** Se o examinando substituir  $x$  por 10, deve ser penalizado em 1 ponto (no enunciado, não é dito que as duas paredes têm a mesma altura, embora o desenho o sugira).
- **2.** Se o examinando não atribuir a  $x$  o valor  $0$  ou  $10$ , deverá ter a cotação de 0 (zero) pontos, nas duas etapas.
- **3.** Se o examinando não apresentar o resultado arredondado às décimas, ou não o arredondar correctamente, deve ser penalizado em 1 ponto.
- **4.** Se o examinando, nos cálculos intermédios, não conservar, no mínimo, três casas decimais, deve ser penalizado em 1 ponto. Note-se, no entanto, que não se exige a apresentação de cálculos intermédios, isto é, o examinando pode escrever, simplesmente,  $h(0) \approx 5.4$ .

## **Exemplos de possíveis respostas dos examinandos**

## **Exemplo 1**

 $h(0) \approx 5.4$  $\mathbf C$ otação a atribuir:  $3+3=6$ 

**Exemplo 2**  $h(0) = 15 - 4 \ln(11) = 15 - 4 \times 2.3 = 15 - 9.2 = 5.8$ Cotação a atribuir:  $3+2^{(*)}=5$ (\*) Ver nota 4.

## **Exemplo 3**

 $h(0) = 15 - 4 \ln(11) = 5.4$  $h(10) = 15 - 4 \ln(-10^2 + (10 \times 10) + 11) = -6.4$ A parede é igual a  $h(0)$ , logo a altura da parede  $A$  é 5,4 m

Cotação a atribuir:  $3+3+(-1)^{(*)}+(-1)^{(**)}=4$ 

(\*) O examinando escreve «*A parede é igual a*  $h(0)$ ».

(\*\*) Apesar de desnecessário (o que o examinando não refere), penalizou-se em 1 ponto o cálculo de  $h(10)$ , porque está mal calculado e por ter sido obtido um número negativo.

Recorrendo à máquina gráfica com a janela: x min = -1; x max = 12; y min = -1; y max = 6 concluí que a altura das paredes  $A \cdot B$  eram iguais e que têm  $5.4$  m

## Cotação a atribuir:  $3^{(*)}$

(\*) O examinando utilizou um processo de resolução não previsto nos critérios específicos, pelo que, de acordo com o critério geral 3, compete ao classificador decidir a cotação a atribuir. O examinando afirma que utilizou a máquina gráfica e refere a janela utilizada, o que sugere que obteve o gráfico da função na calculadora. Como o valor está correcto, mas a justificação está muito incompleta, dado que não existe qualquer referência ao que foi feito com a calculadora (para além da janela utilizada), decidiu-se atribuir metade da cotação prevista para esta questão.

### **Exemplo 5**

 $h(5) = 15 - 4 \ln(86) = 0.7 \, m$  $\mathbf C$ otação a atribuir:  $0^{(*)} + 0^{(*)} = 0$ (\*) Ver nota 2.

### **Exemplo 6**

 $h(10-x) = 15 - 4 \ln(- (10-x)^2 + 10 \times (10-x) + 11)$  $h(10 - x) = 15 - 4 \ln(-3.18 + 17.83 + 11)$  $h(10 - x) = 15 - 4 \ln(25,65)$  $h(10 - x) = 15 - 12,978$  $h(10 - x) = 2,022$  $\mathbf C$ otação a atribuir:  $0+0=0$ 

**Exemplo 7**  $h(x) = 15 - 4 \ln(-x^2 + 10 x + 11) = 1,06$ 

Fórmula Resolvente:

$$
x = \frac{-10 \pm \sqrt{100 + 44}}{-2} \quad \Leftrightarrow \quad x = \frac{-10 \pm \sqrt{144}}{-2}
$$

 $x = 11 \vee x = -1$  $\mathbf C$ otação a atribuir:  $0+0=0$ 

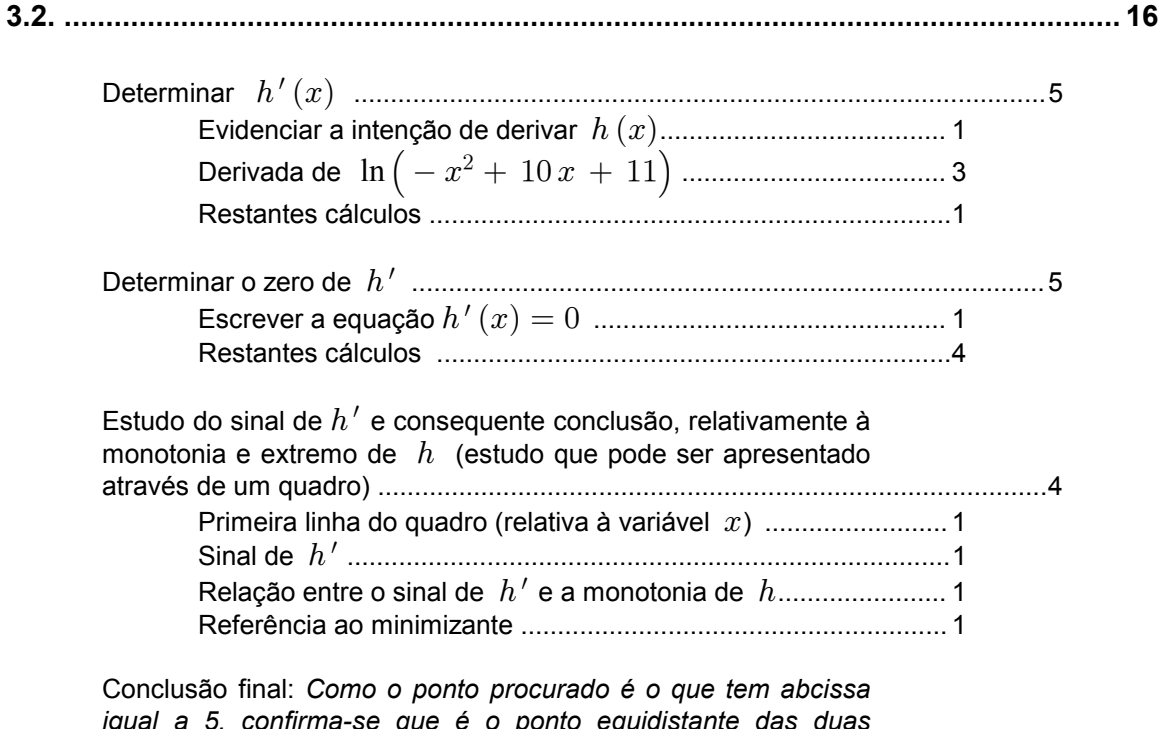

# 

## Exemplos de possíveis respostas dos examinandos

### Exemplo 1

 $h'(x) = -4 \times \frac{-2x+10}{-x^2+10x+11} = \frac{8x-40}{-x^2+10x+11}$ 

$$
h'(x) = 0 \Leftrightarrow 8x - 40 = 0 \Leftrightarrow x = 5
$$

$$
h'(4) = \frac{8 \times 4 - 40}{-4^2 + 10 \times 4 + 11} = \frac{-8}{35}
$$
 negative.

$$
h'(6) = \frac{8 \times 6 - 40}{(-6)^2 + 10 \times 6 + 11} = \frac{8}{107}
$$
 positive.

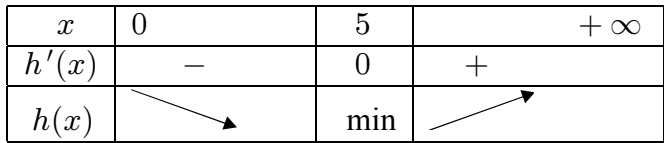

Como a distância entre as paredes é 10 m o ponto que está 5 m afastado da parede A, encontra-se igualmente afastado da parede B, o que significa que  $x = 5$  será a abcissa do ponto médio entre as paredes.

Cotação a atribuir:  $5(1+3+1)+5(1+4)+3(0<sup>(*)</sup>+1+1+1)+2=15$ 

(\*) A primeira linha do quadro não respeita o domínio da função  $h$ , que é  $[0, 10]$ 

$$
h'(x) = \frac{\left(-x^2 + 10x + 11\right)'}{\ln\left(-x^2 + 10x + 11\right)} = \frac{-2x + 10}{\ln\left(-x^2 + 10x + 11\right)}
$$

 $h'(x) = 0 \Leftrightarrow -2x + 10 = 0 \Leftrightarrow x = 5$ 

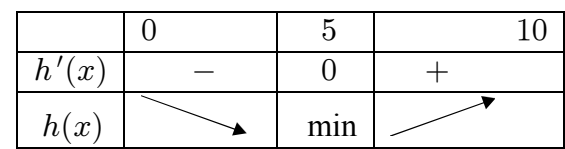

 $5$  é a altura mínima

Cotação a atribuir:  $2(1+1^{(*)}+0^{(**)})+5(1+4)+3(1+0^{(***)}+1^{(****)}+1)+0=10$ 

(\*) O examinando comete um erro grave na derivada do logaritmo - ver critério geral 4.2.

(\*\*) O examinando ignora o factor  $-4$ .

(\*\*\*) O sinal da derivada está errado, relativamente à expressão obtida para  $\hbar'$ .

(\*\*\*\*) A relação entre o sinal da derivada e a monotonia da função está correcta.

### **Exemplo 3**

 $h'(x) = \frac{-2x + 10}{-x^2 + 10x + 11}$   $h'(x) = 0 \Leftrightarrow -2x + 10 = 0 \Leftrightarrow x = 5$ **Cotação a atribuir:**  $4(1+3+0^{(*)})+5(1+4)+0(0+0+0+0)+0=9$ 

(\*) O examinando ignora o factor  $-4$ .

#### **Exemplo 4**

$$
h'(x) = 0 - 4 \times \frac{-2x + 10}{-x^2 + 10x + 11}
$$

 $h'(x) = 0 \Leftrightarrow -2x + 10 = 0 \Leftrightarrow x = 5$ 

 $x = 5$  é o mínimo da função portanto esse é o ponto equidistante das duas paredes.

**Cotação a atribuir:**  $5(1+3+1)+5(1+4)+0(0+0+0+0)+0^{(*)}=10$ 

(\*) O examinando confunde minimizante com mínimo, e a conclusão está mal redigida, para além de não respeitar completamente o pedido feito no enunciado (de que a conclusão deveria resultar do estudo da função, quanto à monotonia).

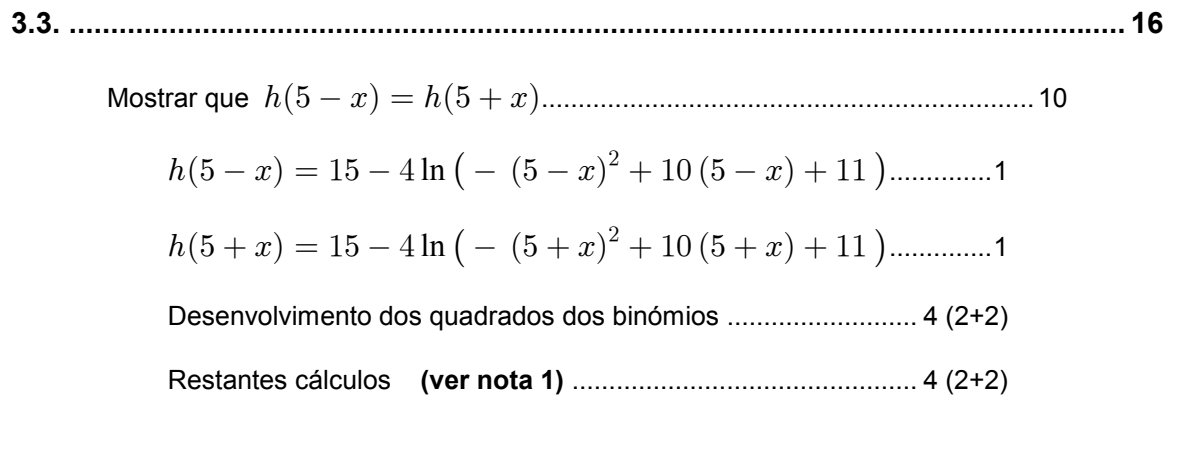

## Notas:

- 1. Se o examinando, ao concluir os cálculos, não tiver obtido uma condição que seja trivialmente universal, deve ser penalizado em 2 pontos, nesta etapa.
- 2. Exemplo de interpretação correcta:

Pontos equidistantes (para a esquerda e para a direita) do meio da rampa estão à mesma altura.

A interpretação deve ser cotada de acordo com o seguinte critério:

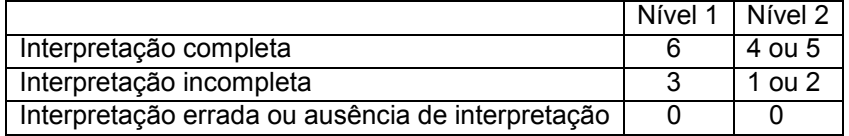

Nível 1 - Interpretação bem redigida e sem erros de linguagem matemática.

Nível 2 - Interpretação mal redigida ou com erros de linguagem matemática.

## Exemplos de possíveis respostas dos examinandos

### Exemplo 1

Tomando  $x$  como 5

$$
h(5-x) = h(5+x) \Leftrightarrow h(0) = h(10) \Leftrightarrow
$$
  
\n
$$
\Leftrightarrow 15 - 4 \ln(-0^2 + 10 \times 0 + 11) = 15 - 4 \ln(-10^2 + 10 \times 10 + 11) \Leftrightarrow
$$
  
\n
$$
\Leftrightarrow 15 - 4 \ln(11) = 15 - 4 \ln(11) \Leftrightarrow 5,4 = 5,4
$$

O ponto mais baixo da rampa está equidistante dos extremos, logo x para um lado e para o outro terá a mesma altura.

Cotação a atribuir:  $0(0+0+0(0+0)+0(0+0))+4=4$ 

 $h(5-x) = h(5+x) \Leftrightarrow$  $\Leftrightarrow$  15 - 4 ln  $(- (5 - x)^2 + 10(5 - x) + 11) =$  $= 15 - 4 \ln \left( - \left( 5 + x \right)^2 + 10 \left( 5 + x \right) + 11 \right) \Leftrightarrow$ 

 $\Leftrightarrow$  4 ln ( -  $x^2 - 10x - 25 + 50 - 10x + 11$  ) =  $= 4 \ln \left( -x^2 + 10x - 25 + 50 - 10x + 11 \right) \Leftrightarrow$ 

 $\Leftrightarrow$   $-10x = +10x \Leftrightarrow x = -x$ 

De facto,  $h(5-x) = h(5+x)$  pois a rampa apresenta uma simetria com centro no seu ponto mais baixo  $h(5)$ .

Cotação a atribuir:  $5\left(1+1+2(1+1)+1(2+1-2^{(*)})\right)+4=9$ (\*) Ver nota 1.

### **Exemplo 3**

$$
h(5-x) = 15 - 4 \ln \left( - (5-x)^2 + 10(5-x) + 11 \right) =
$$
  
= 15 - 4 \ln \left( -25 + 10x - x^2 + 50 - 10x + 11 \right) =  
= 15 - 4 \ln \left( -x^2 + 41 \right)

$$
h(5+x) = 15 - 4 \ln \left( - (5+x)^2 + 10(5+x) + 11 \right) =
$$
  
= 15 - 4 \ln \left( -25 - 10x - x^2 + 50 + 10x + 11 \right) =  
= 15 - 4 \ln \left( -x^2 + 41 \right)

$$
h(5-x) = h(5+x)
$$

& é a distância média de A a B.

 $5-x$  é a distância do meio para a esquerda e  $5+x$  é a mesma distância do meio para a direita. Isto significa que a altura de dois pontos simétricos a  $x = 5$ , é igual.  ${\bf C}$ otação a atribuir:  $8\left(1+1+4(2+2)+2(1+1)\right)+5=13$ 

### **Exemplo 4**

Tomando como  $x = 5$  o ponto médio da distância entre as paredes todos os pontos equidistantes de  $x = 5$  têm a mesma altura

 ${\bf C}$ otação a atribuir:  $0\,(0+0+0(0+0)+0(0+0))+5=5$ 

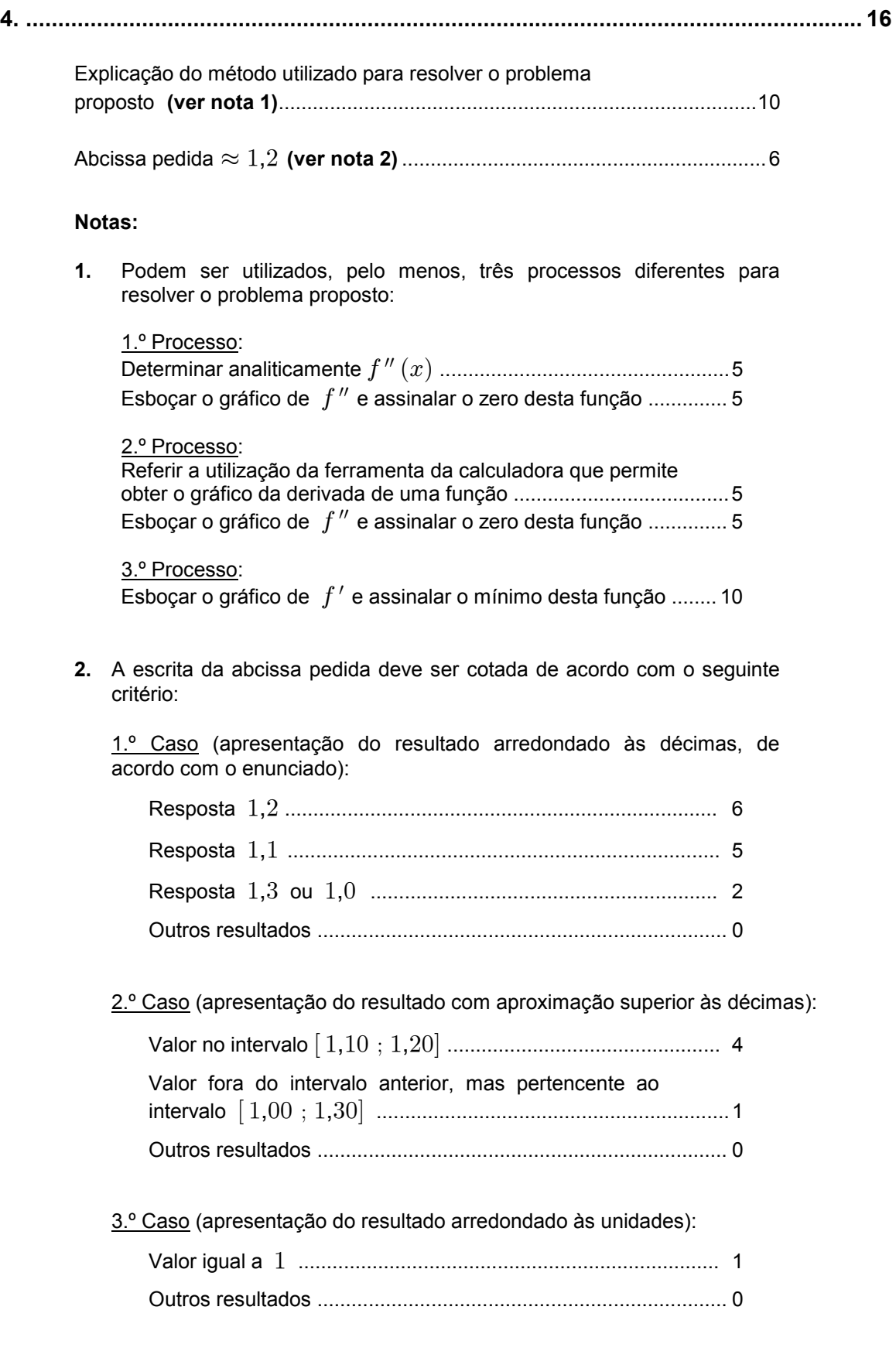

## **Exemplos de possíveis respostas dos examinandos**

## **Exemplo 1**

O ponto de inflexão do gráfico de $f$ é o extremo de $f^{\,\prime}$ Gráfico de  $f'$  :

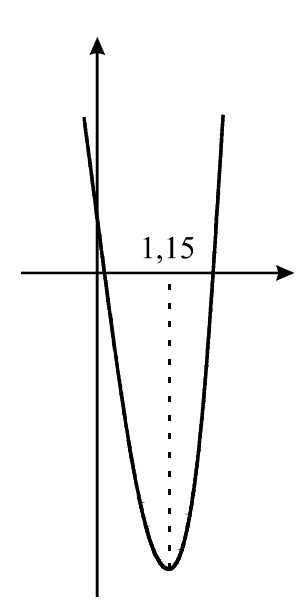

A abcissa do ponto de inflexão do gráfico de  $f \text{ } \text{\&} 1,2$  $\mathbf C$ otação a atribuir:  $10+6=16$ 

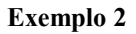

$$
f''(x) = ((x + 1) e^x - 10x)' = (x + 2) e^x - 10
$$

$$
f''(x) = 0 \Leftrightarrow x \approx 1.15
$$

O ponto de inflexão é  $1,2$ 

Cotação a atribuir:  $10(5+5) + 6 + (-1)^{(*)} = 15$ (\*) O examinando escreveu uma frase incorrecta, do ponto de vista formal (O ponto de inflexão é 1,2) ver critério geral 6.

Introduzi  $f'(x)$  na calculadora, pedi para traçar o gráfico e achei os zeros.

Obtive  $f'(x) = 0 \rightarrow x = 0,13 \lor x = 1,88$ 

Tem dois pontos de inflexão.

 $\mathbf C$ otação a atribuir:  $0+0=0$ 

### **Exemplo 4**

$$
f''(x) = ((x + 1)e^x - 10x)' = 1 \times e^x - 10
$$

Fiz o gráfico de  $f''$  na calculadora e determinei o zero de  $f''$  com a ferramenta Root e deu 2,3  ${\bf C}$ otação a atribuir:  $3\left(1^{\scriptscriptstyle (*)}+2^{\scriptscriptstyle(**)}\right)+6^{\scriptscriptstyle(***)}=9$ 

(\*) O examinando comete um erro muito grave no cálculo da derivada - ver critério geral 4.2.

(\*\*) O examinando não esboça o gráfico da função  $f''$ , que obteve, mas evidencia a procura do seu zero.

(\*\*\*) Ver critério geral 4.3.

### **Exemplo 5**

$$
((x + 1) ex - 10x)' = (x + 2) ex - 10
$$

$$
((x + 2) ex - 10)' = (x + 3) ex
$$

$$
(x + 3) ex = 0 \Leftrightarrow x = -3
$$

 $\bf C$ otação a atribuir:  $5(5+0)+0=5$ 

# 

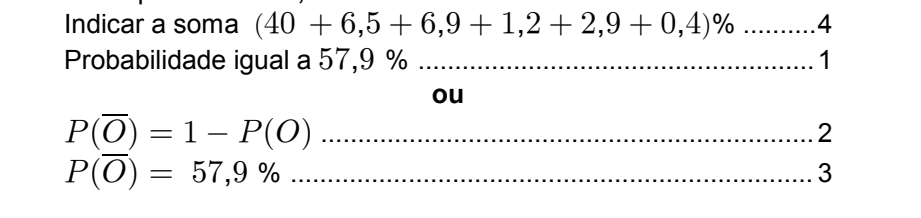

Probabilidade pedida  $\approx 58$  %

### Nota:

O ponto relativo a esta etapa só deverá ser atribuído se a etapa anterior não tiver sido cotada com 0 (zero) pontos.

## Exemplos de possíveis respostas dos examinandos

## **Exemplo 1**

$$
P(O) = \frac{6,7}{42,1}
$$
  $P(O) = 0,159$   

$$
P(\overline{O}) = 1 - 0,159 = 0,841
$$
  $P(\overline{O}) = 84\%$ 

Cotação a atribuir:  $2(2^{(*)} + 0) + 1^{(*)} = 3$ 

(\*) O examinando utiliza correctamente a fórmula  $P(\overline{O}) = 1 - P(O)$ 

(\*\*) O examinando não teve a cotação de 0 (zero) pontos, na etapa anterior, e escreveu correctamente o valor que obteve para  $P(\overline{O})$ , na forma pedida - ver nota e critério geral 4.3.

### Exemplo 2

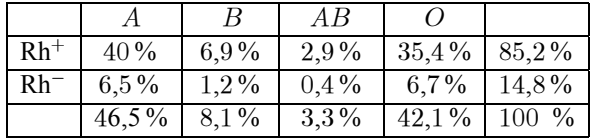

$$
P(O) = 42.1\%
$$
  $P(\overline{O}) = 100\% - 42.1\% = 57.9\%$ 

Cotação a atribuir:  $5(2+3) + 0 = 5$ 

Exemplo 3

$$
P(\overline{O}) = 40\% + 6,5\% + 6,9\% + 1,2\% + 2,9\% + 0,4\%
$$
  

$$
P(\overline{O}) = 56,7\%
$$
  

$$
P(\overline{O}) = 57\%
$$

Cotação a atribuir:  $4(4+0) + 1 = 5$ 

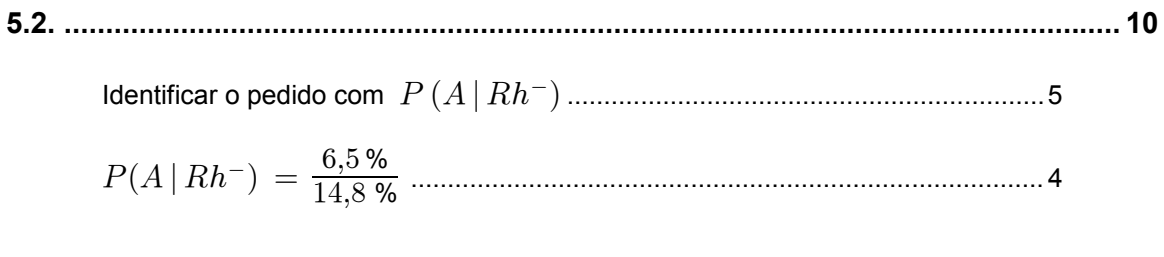

Probabilidade pedida  $\approx 44$  % 

### Nota:

O ponto relativo a esta etapa só deverá ser atribuído se a etapa anterior não tiver sido cotada com 0 (zero) pontos.

## Exemplos de possíveis respostas dos examinandos

## Exemplo 1

$$
P(Rh^{-}|A) = \frac{P(Rh^{-} \cap A)}{P(A)} = \frac{6,5}{46,5} = 14\,\%
$$

Cotação a atribuir:  $0 + 4^{(*)} + 1^{(**)} = 5$ 

 $(*)$  Ver critério geral 4.3.

(\*\*) Ver nota e critério geral 4.3.

### **Exemplo 2**

$$
P(A|B) = \frac{P(A \cap B)}{P(B)}
$$

$$
P(A|B) = \frac{6,5\,\%}{14,8\,\%} = 0.4\,\%
$$

Cotação a atribuir:  $5^{(*)} + 4 + 0 = 9$ 

(\*) Apesar de o examinando não ter referido o significado que atribuiu aos acontecimentos  $A \neq B$ , os valores apresentados evidenciam uma identificação correcta desses acontecimentos.

### Exemplo 3

Total  
\n
$$
A = 6,5\% \text{ em } 100 \text{ Rh}^- = 14,8
$$
\n
$$
P = \frac{6,5}{14,8} = \frac{0,065}{0,148} = 0,4 = 43,9\%
$$

Cotação a atribuir:  $5+4+0+(-1)^{(*)}=8$  $(*)$  Ver critério geral 6.

## 435/C/24

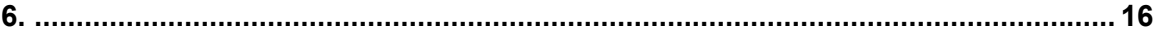

A composição deve contemplar os seguintes pontos:

1. Referência à Regra de Laplace:

- 1.1. Referir a equiprobabilidade dos casos possíveis.
- 1.2. Referir que a probabilidade de um acontecimento é igual ao quociente entre o número de casos favoráveis e o número de casos possíveis.
- 2. Explicação da contagem do número de casos possíveis:
	- 2.1. Referir que  ${}^{25}C_{20}$  é o número de maneiras de escolher o grupo de vinte jovens que vão ao cinema.
	- 2.2. Referir que  $20!$  é o número de maneiras de os jovens se sentarem nos vinte lugares disponíveis.
- 3. Explicação da contagem do número de casos favoráveis:
	- 3.1. Referir que  ${}^{12}C_{10} \times {}^{13}C_{10}$  é o número de maneiras de escolher dez rapazes, entre os doze, e dez raparigas, entre as treze.
	- 3.2. Referir que o factor  $2$  deriva do facto de existirem as duas possibilidades seguintes: os rapazes à frente e as raparigas atrás, ou ao contrário.
	- 3.3. Referir que  $10! \times 10!$  é o número de maneiras de os dez rapazes e as dez raparigas se sentarem nos dez lugares de cada uma das respectivas filas.

Na tabela seguinte, indica-se como esta questão deve ser cotada:

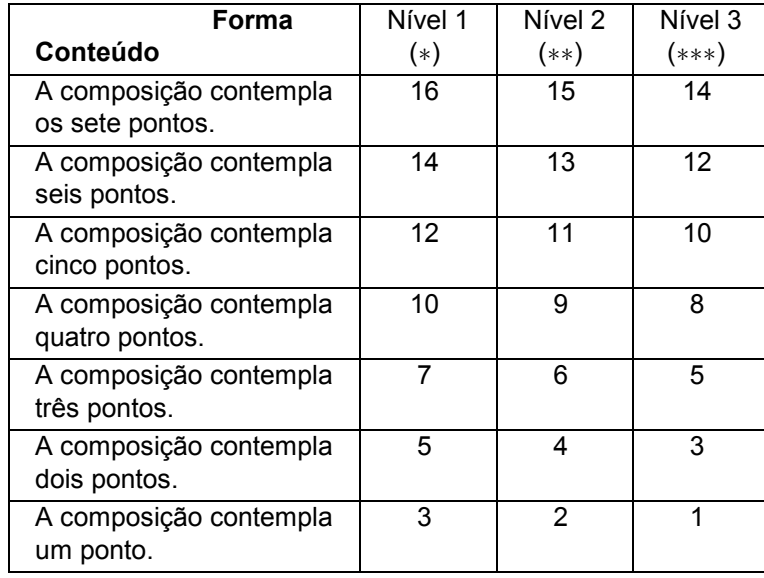

- ( ) Redacção clara, bem estruturada e sem erros (de sintaxe, de ‡ **Nível 1** pontuação e de ortografia).
- (\*\*) Nível 2 Redacção satisfatória, em termos de clareza, razoavelmente estruturada, com alguns erros cuja gravidade não afecte a inteligibilidade.
- (\*\*\*) Nível 3 Redacção confusa, sem estruturação aparente, presença de erros graves, com perturbação frequente da inteligibilidade.

## **Exemplos de possíveis respostas dos examinandos**

### **Exemplo 1**

De acordo com a Regra de Laplace, a probabilidade de um acontecimento é igual ao quociente entre o número de casos favoráveis a esse acontecimento e o número de casos possíveis, quando estes são todos equiprováveis.

Vejamos o número de casos possíveis: existem  $^{25}C_{20}$  maneiras diferentes de escolher vinte, dos vinte e cinco jovens, para irem ao cinema; para cada uma destas maneiras, existem 20! maneiras diferentes de esses vinte jovens ocuparem os vinte lugares disponíveis.

Vejamos agora o número de casos favoráveis: existem  ${}^{12}C_{10} \times {}^{13}C_{10}$  maneiras diferentes de escolher dez, dos doze rapazes, e dez, das treze raparigas, para irem ao cinema; para cada uma destas maneiras, existem  $2 \times 10! \times 10!$  maneiras diferentes de esses jovens ocuparem as duas filas, de acordo com o enunciado (os rapazes podem ficar na fila da frente e as raparigas na de trás, ou ao contrário; para cada uma destas duas maneiras, existem 10! maneiras diferentes de os dez rapazes ocuparem os dez lugares da sua fila e, de igual modo, existem 10! maneiras diferentes de as dez raparigas ocuparem os dez lugares da sua fila).

### **Cotação a atribuir:**  $16^{(*)}$

(\*) A composição contempla (correctamente) todos os pontos, numa redacção clara, bem estruturada e sem erros.

### **Exemplo 2**

As  ${}^{12}C_{10}$  e  ${}^{13}C_{10}$  são as diferentes posições que os rapazes e as raparigas podem ocupar dentro de cada fila, está a multiplicar por 2 porque os rapazes podem estar na fila da frente ou na fila de trás o mesmo acontece com as raparigas. Em seguida, multiplicou-se por  $10! \times 10!$  porque são as diferentes posições que os rapazes ocupam na mesma fila e as diferentes posições que as raparigas ocupam na outra fila. Isto descrito anteriormente são os casos favoráveis. Os casos possíveis são as  ${}^{25}C_{20}$  são as diferentes combinações que eles podem apresentar está a multiplicar por  $20$ ! porque são as diferentes posições que eles podem ocupar.

Tendo em conta a Lei de Laplace a probabilidade de um acontecimento qualquer é o número de casos favoráveis sobre o número de casos possíveis, daí a equação  $\frac{^{12}C_{10}\times ^{13}C_{10}}{^{25}C_{20}}$  $C_{10}\times {}^{13}C_{10}\times 2\times 10$ ! $\times 10$ !  $C_{20}{\times}20$  !

## Cotação a atribuir:  $8^{(*)}$

(\*) A composição contempla (correctamente) quatro pontos (1.2, 2.2, 3.2 e 3.3), numa redacção confusa e com erros graves, nomeadamente o designar por equação uma expressão fraccionária.

### **Exemplo 3**

Começando com o número de casos possíveis podemos observar que o elemento  ${}^{25}C_{20}$  refere-se ao número de jovens que tiveram direito a bilhete. Este elemento é multiplicado por 20! pois são consideradas as permutações entre os sujeitos.

Quanto ao número de casos favoráveis, o número  ${}^{12}C_{10}$  refere-se ao número de rapazes na mesma fila, o número  ${}^{13}C_{10}$  refere-se ao número de raparigas na mesma fila. Os elementos 2 e 10! são respectivamente as permutações de filas e as permutações dentro de cada fila.

Finalmente segundo a regra de Laplace a probabilidade é igual ao número de casos favoráveis sobre o número de casos possíveis.

### Cotação a atribuir:  $6^{(*)}$

(\*) A composição contempla (correctamente) três pontos (1.2, 3.2 e 3.3), numa redacção satisfatória.

A solução acima transcrita pode ser explicada da seguinte forma: sabendo que só existem 20 bilhetes para 25 pessoas é necessário excluir 5 pessoas mas dessas 5, duas têm que ser rapazes e três raparigas, caso contrário não satisfaz o problema. Assim escolhe-se 10 dos 12 rapazes e 10 das 13 raparigas e chegamos às  ${}^{12}C_{10} \times {}^{13}C_{10}$ .

Agora, tendo em conta que há duas filas com 10 lugares e a escolha da fila também é aleatória, chegamos a  $2 \times 10! \times 10!$ . Isto dá-nos a probabilidade de escolher a fila e depois em cada fila ocupar os 10 lugares. Por fim, temos que ter em conta que no início eram 25 jovens e que foram escolhidos ao acaso 5 para sairem. Assim  ${}^{25}C_{20} \times 20!$ . O que nos dá a escolha dos 20 jovens pelos 20 bilhetes.

## Cotação a atribuir:  $5^{(*)}$

(\*) A composição contempla (correctamente) três pontos (3.1, 3.2 e 3.3), numa redacção confusa.